# **RELD** *Release 0.1*

**Feb 06, 2023**

**Manzoor Ali**

# **CONTENTS**

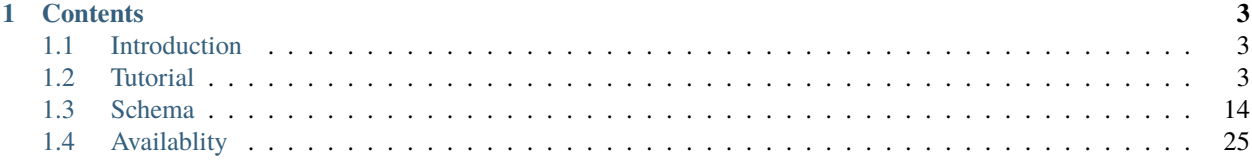

**Note:** This project is under active development.

### **CHAPTER**

# **CONTENTS**

# <span id="page-6-1"></span><span id="page-6-0"></span>**1.1 Introduction**

*Relation extraction* plays an important role in natural language processing. There is a wide range of available datasets that benchmark existing relation extraction approaches. However, most benchmarking datasets are provided in different formats containing specific annotation rules, thus making it difficult to conduct experiments on different types of relation extraction approaches. We present **RELD**, an RDF knowledge graph of eight open-licensed and publicly available relation extraction datasets. We modeled the benchmarking datasets into a single ontology that provides a unified format for data access, along with annotations required for training different types of relation extraction systems. Moreover, **RELD** abides by the Linked Data and FAIR principles. To the best of our knowledge, **RELD** is the largest *RDF knowledge graph* of entities relations from text, containing 1230 million triples describing 1034 relations, 2 million sentences, 3 million abstracts and 4013 documents. **RELD** contributes to a variety of uses in the natural language processing community, and distinctly provides unified and easy modeling of data for benchmarking relation extraction and named entity recognition models.

# <span id="page-6-2"></span>**1.2 Tutorial**

On this and next few pages, we will introduce the basics implemenation usage and example of **RELD** knowledge Graph.

# **1.2.1 Framework**

The diagram shows the basic **RELD** Framework. This diagram explains the basic schema of the **RELD**. The edges represent the relations between different classes, while the rectangles represent classes in our schema. The complete explanation of vocabularies and ontologies is available in other sections. For the TTL version of schema, click on the [link](https://github.com/dice-group/RELD/blob/main/ontology.ttl)

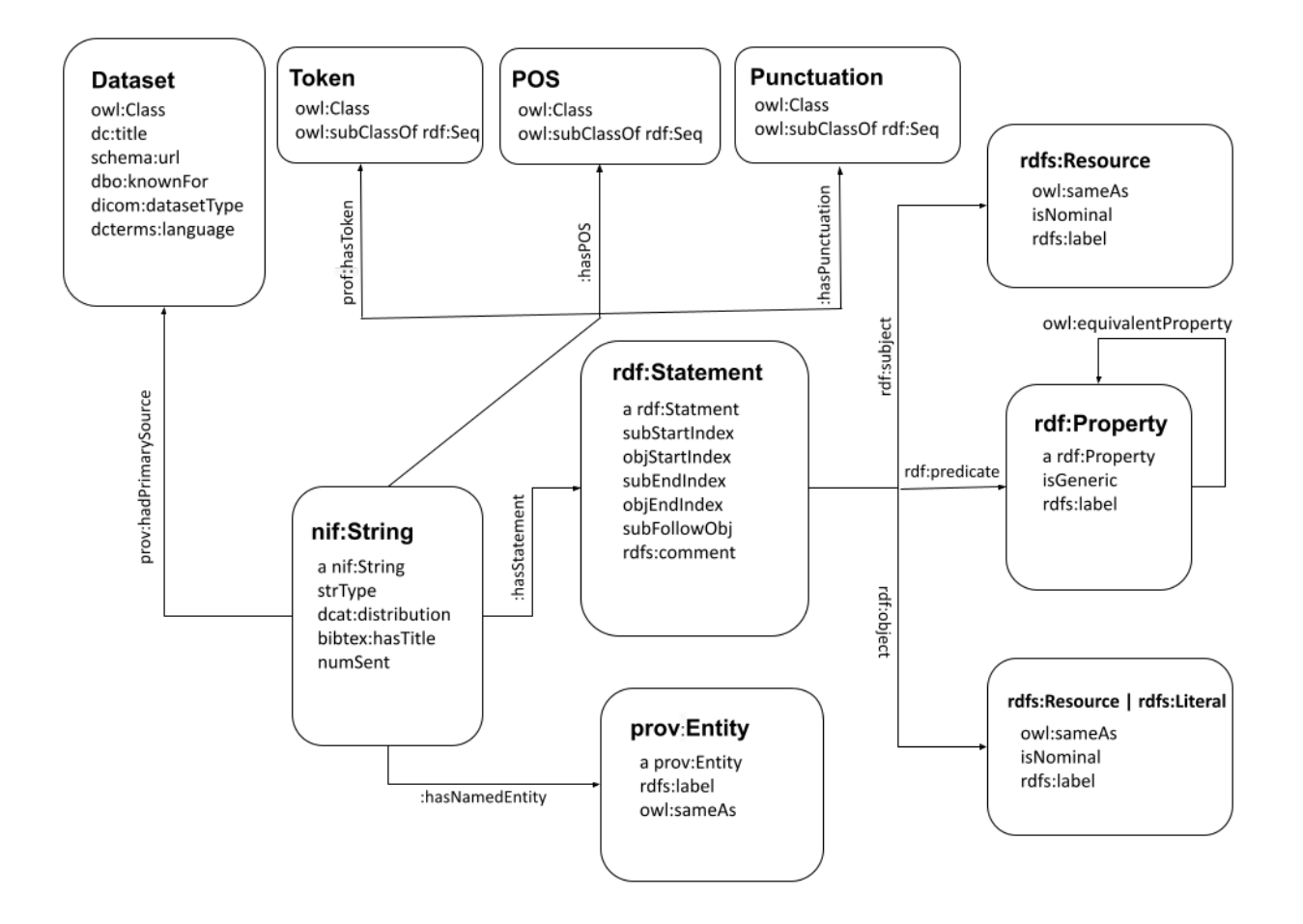

### **1.2.2 Mapping to RELD**

The following diagram shows an overview of all the steps requires to convert a relation extraction dataset to RDF and integrate it into an RDF-based RELD knowledge graph. The input is a relation extraction dataset available in different formats such as XML, txt, or JSON. Then a python script using [RDFLib](https://github.com/RDFLib/rdflib) and other python libraries converts the dataset to RDF form. Furthermore, we use [sameAs](http://sameas.org/) and [DBpedia spotlight](https://www.dbpedia-spotlight.org/docs/spotlight.pdf) to link entities with other large knowledge bases such as [DBpedia](https://www.dbpedia.org/) and [Wikidata](https://www.wikidata.org/wiki/Wikidata:Main_Page). In addition, we use tools like [Spacy](https://spacy.io/) and [NLTK](https://www.nltk.org/) to add missing annotations. Finally combines all the previous steps using RELD schema and makes it available publicly using a dereferenceable knowledge graph using [LodView.](https://lodview.it/)

### **1.2.3 Used Namespaces**

Some of the namespaces we used in **RELD**:

```
@prefix reldr: <http://reld.dice-research.org/resource/>
@prefix reldp: <http://reld.dice-research.org/property/>
@prefix dbo: <http://dbpedia.org/ontology/>
@prefix dc: <http://purl.org/dc/elements/1.1/>
@prefix freebase: <http://rdf.freebase.com/ns>
@prefix owl: <http://www.w3.org/2002/07/owl#>
```

```
@prefix ps: <http://www.wikidata.org/prop/statement/>
@prefix rdf: <http://www.w3.org/1999/02/22-rdf-syntax-ns#>
@prefix rdfs: <http://www.w3.org/2000/01/rdf-schema#>
@prefix xml: <http://www.w3.org/XML/1998/namespace>
@prefix xsd: <http://www.w3.org/2001/XMLSchema#>
@prefix prov: <http://www.w3.org/ns/prov#>
@prefix schema: <http://schema.org/>
@prefix dicom: <http://purl.org/healthcarevocab/v1>
@prefix dcterms: <http://purl.org/dc/terms/>
@prefix nif: <http://persistence.uni-leipzig.org/nlp2rdf/ontologies/nif-core#>
@prefix foaf: <http://xmlns.com/foaf/0.1/>
@prefix void: <http://rdfs.org/ns/void#>
@prefix bibtex: <http://purl.org/net/nknouf/ns/bibtex#>
@prefix dcat: <http://www.w3.org/ns/dcat>
@prefix prof: <http://www.w3.org/ns/dx/prof/hasToken>
```
# **1.2.4 Example Resource**

Following is an example resource:

```
@prefix nif: <http://persistence.uni-leipzig.org/nlp2rdf/ontologies/nif-core#>
@prefix ns1: <http://www.w3.org/ns/dx/prof/>
@prefix ns2: <http://purl.org/net/nknouf/ns/bibtex#>
@prefix ns3: <http://www.w3.org/ns/>
@prefix owl: <http://www.w3.org/2002/07/owl#>
@prefix prov: <http://www.w3.org/ns/prov#>
@prefix rdf: <http://www.w3.org/1999/02/22-rdf-syntax-ns#>
@prefix rdfs: <http://www.w3.org/2000/01/rdf-schema#>
@prefix reld: <http://reld.dice-research.org/schema/>
@prefix reldr: <http://reld.dice-research.org/resource/>
@prefix reldp: <http://reld.dice-research.org/property/>
@prefix xsd: <http://www.w3.org/2001/XMLSchema#>
# STRING INSTANCE
reldr:S-1375181 a nif:String ;
   ns2:hasTitle "Sonic Extreme"^^xsd:string ;
  reldr:hasPOS reldr:posSeq1375181 ;
   reldr:hasPunctuation reldr:puncSeq1375181 ;
   reld:hasNamedEntity reldr:sonic,
   reldr:sonic_extreme ;
   reld:hasStatement reldr:Stmt13751810 ;
   reld:numSent "2"^^xsd:int ;
   reld:strType "document"^^xsd:string ;
   ns3:dcatdistribution "train"^^xsd:string ;
   ns1:hasToken reldr:token_1375181 ;
   prov:hadPrimarySource reldr:ds_08 .
# PARTS OF SPEACH POS INSTANCE
reldr:posSeq1375181 a reld:POS ;
   rdf:_0 "JJ"^^xsd:string ;
   rdf:_1 "NNP"^^xsd:string ;
```
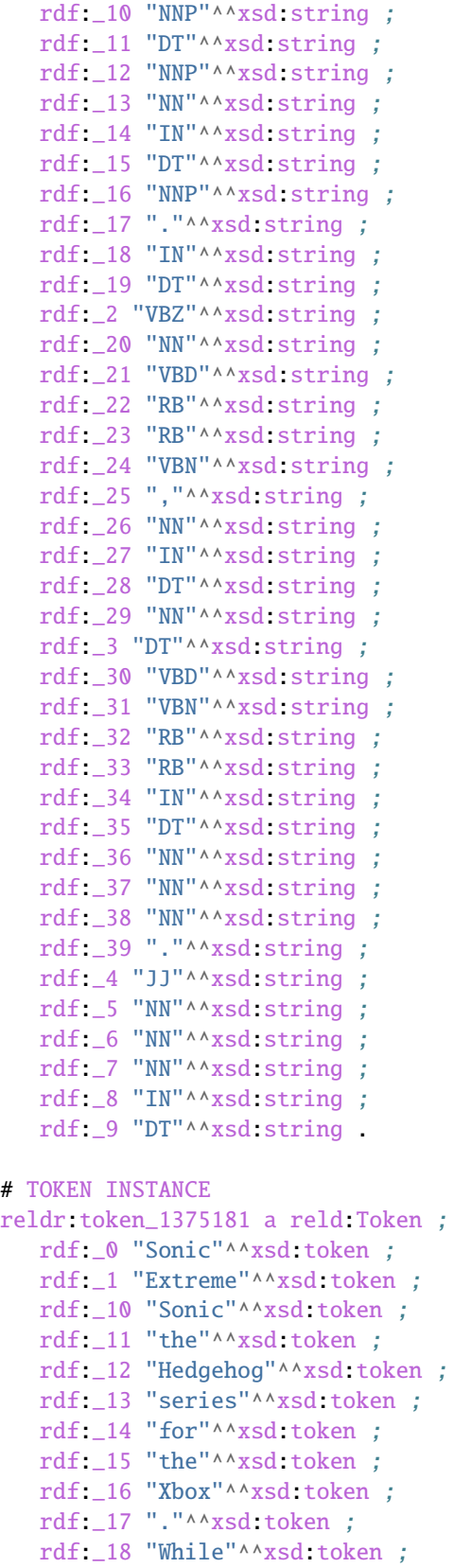

```
rdf:_19 "the"^^xsd:token ;
   rdf:_2 "is"^^xsd:token ;
   rdf:_20 "game"^^xsd:token ;
   rdf:_21 "was"^^xsd:token ;
   rdf:_22 "never"^^xsd:token ;
   rdf:_23 "officially"^^xsd:token ;
   rdf:_24 "released"^^xsd:token ;
   rdf:_25 ","^^xsd:token ;
  rdf:_26 "footage"^^xsd:token ;
   rdf:_27 "of"^^xsd:token ;
   rdf:_28 "the"^^xsd:token ;
   rdf:_29 "game"^^xsd:token ;
   rdf:_3 "a"^^xsd:token ;
   rdf:_30 "was"^^xsd:token ;
   rdf:_31 "received"^^xsd:token ;
  rdf:_32 "very"^^xsd:token ;
   rdf:_33 "poorly"^^xsd:token ;
   rdf:_34 "by"^^xsd:token ;
  rdf:_35 "the"^^xsd:token ;
  rdf:_36 "video"^^xsd:token ;
   rdf:_37 "game"^^xsd:token ;
  rdf:_38 "press"^^xsd:token ;
  rdf:_39 "."^^xsd:token ;
  rdf:_4 "cancelled"^^xsd:token ;
  rdf:_5 "skateboarding"^^xsd:token ;
  rdf:_6 "video"^^xsd:token ;
  rdf:_7 "game"^^xsd:token ;
  rdf:_8 "in"^^xsd:token ;
   rdf:_9 "the"^^xsd:token .
# PUNCTUATION INSTANCE
reldr:puncSeq1375181 a reld:Punctuation ;
  rdf:_0 "."^^xsd:string ;
  rdf:_1 ","^^xsd:string
  rdf\_2 "."\wedge \wedgexsd\sining# STATEMENT INSTANCE
reldr:Stmt13751810 a rdf:Statement ;
  reld:objEndIndex 7 ;
  reld:objStartIndex 6 ;
  reld:subEndIndex 1 ;
  reld:subFollowObj false ;
  reld:subStartIndex 0 ;
  rdf:object reldr:video_game ;
  rdf:predicate reldp:P31 ;
  rdf:subject reldr:sonic_extreme .
# SUBJECT/ENTITY INSTANCE
reldr:sonic_extreme a rdfs:Resource,
  prov:Entity ;
   rdfs:label "Sonic_Extreme"^^xsd:string,
   "sonic_extreme"^^xsd:string .
```

```
# OBJECT INSTANCE
reldr:brave_video_game a rdfs:Resource ;
  rdfs:label "Brave_video_game"^^xsd:string .
# PREDICATE INSTANCE
reldp:P31 a rdf:Property ;
  rdfs:label "P31"^^xsd:string ;
  owl:equivalentProperty reldp:instance_of .
# DATASET INSTANCE
reldr:ds_08 a reld:Dataset ;
  dbo:knownFor "relation_extraction_and_natural_language"^^xsd:string ;
  dc:title "T-REx"^^xsd:string ;
  dcterms: language "en"^^xsd:string ;
  dicom:datasetType "document"^^xsd:string ;
  schema:url <https://hadyelsahar.github.io/t-rex/downloads>.
```
### **1.2.5 Some useful queires**

```
# Get all Relations from NYT-FB dataset.
SELECT DISTINCT ?relation
FROM <http://reld.dice-research.org/Nyt-FB>
WHERE {
  ?s a rdf:Statement;
      rdf:predicate ?relation.
}
```

```
#Get all triples from Wikipedia-Wikidata
```

```
SELECT DISTINCT count(*)
FROM <http://reld.dice-research.org/WikiRE>
WHERE {
  ?s ?p ?o .
}
```
# Get all distinct String instances which have number of tokens higher than 250

```
PREFIX reld: <http://reld.dice-research.org/schema/>
PREFIX nif: <http://persistence.uni-leipzig.org/nlp2rdf/ontologies/nif-core#>
PREFIX prof: <http://www.w3.org/ns/dx/prof/>
SELECT DISTINCT ?sent
WHERE {
  ?sent a nif: String;
         prof:hasToken ?token.
  ?token ?p ?o.
}
GROUP BY ?sent
```

```
HAVING (COUNT (?token ) > 250)
```

```
# Select all sentences containing more than 50 named entities
PREFIX reld: <http://reld.dice-research.org/schema/>
PREFIX nif: <http://persistence.uni-leipzig.org/nlp2rdf/ontologies/nif-core#>
PREFIX prof: <http://www.w3.org/ns/dx/prof/>
PREFIX prov: <http://www.w3.org/ns/prov#>
SELECT DISTINCT ?sent
WHERE {
?sent a nif: String:
  reld:hasNamedEntity ?ent.
}
GROUP BY ?sent
HAVING (COUNT (?ent) > 50)
# Select all distinct relations with averges of subject and object start indices
PREFIX reldv: <http://reld.dice-research.org/schema/>
PREFIX nif: <http://persistence.uni-leipzig.org/nlp2rdf/ontologies/nif-core#>
PREFIX prof: <http://www.w3.org/ns/dx/prof/>
PREFIX prov: <http://www.w3.org/ns/prov#>
SELECT DISTINCT ?r (AVG(?subIndex) as ?avgSubStrtIdx) (AVG(?objIndex) as ?avgObjStrtIdx)
WHERE {
```
?stmt a rdf:Statement; rdf:predicate ?r; reldv:subStartIndex ?subIndex; reldv:objStartIndex ?objIndex.

```
}
```

```
# Generate benchmark of having sentences length less than 50, and other required features
PREFIX reld:<http://reld.dice-research.org/schema/>
PREFIX nif:<http://persistence.uni-leipzig.org/nlp2rdf/ontologies/nif-core#>
PREFIX prof: <http://www.w3.org/ns/dx/prof/>
SELECT DISTINCT
?sent ( count(?t ) as ?Tokens) ( count (?e) as ?Entities) ( count(?stmt) as ?Statment)
WHERE
{
  ?sent a nif:String ;
  reld:hasStatement ?stmt ;
  reld:hasNamedEntity ?e ;
  prof:hasToken ?token .
  ?token ?p ?t .
}
GROUP BY ?sent
HAVING ( COUNT(?stmt) > 4 && COUNT (?e) > 10 && COUNT(?t ) < 50)
```

```
# A balance dataset of relations each having 700 sentneces
PREFIX reld:<http://reld.dice-research.org/schema/>
PREFIX nif:<http://persistence.uni-leipzig.org/nlp2rdf/ontologies/nif-core#>
PREFIX prof:<http://www.w3.org/ns/dx/prof/>
SELECT DISTINCT ?properties COUNT(?sent)
WHERE {
   ?sent a nif:String ;
  reld:hasStatement ?stmt .
   ?stmt rdf: predicate ?properties
}
GROUP BY ?properties
HAVING ( COUNT(?sent ) = 700)
```
# **1.2.6 Dereferencing**

We also allow dereferencing our dataset URIs using the LodView link. LodView allows RELD users to browse our RDF resource and offers an easy-to-use representation of the RDF data. An example resource from LodView is shown in the following figure. To see it online, click [here](https://reld.dice-research.org/lodview/cbs.html)

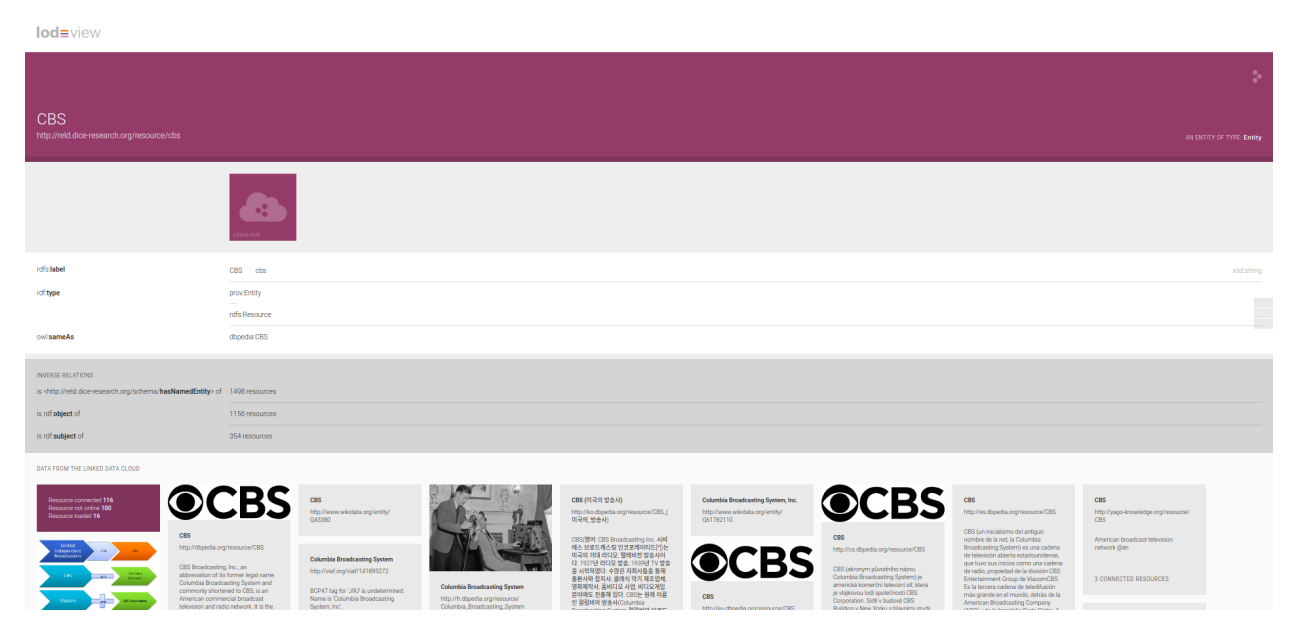

# **1.2.7 Usage**

#### **Named Graphs**

To use the data of a single relation extraction dataset **RELD** uses a named graph. Named graphs in **RELD** are kept using the <http://reld.dice-research.org/>dataset\_name. dataset\_name in URI represents the name of each dataset. For simplicity, we use the names of the datasets as shown in the following *[Table](#page-14-0)* . Few datasets names are shorten for simplicity.

<span id="page-14-0"></span>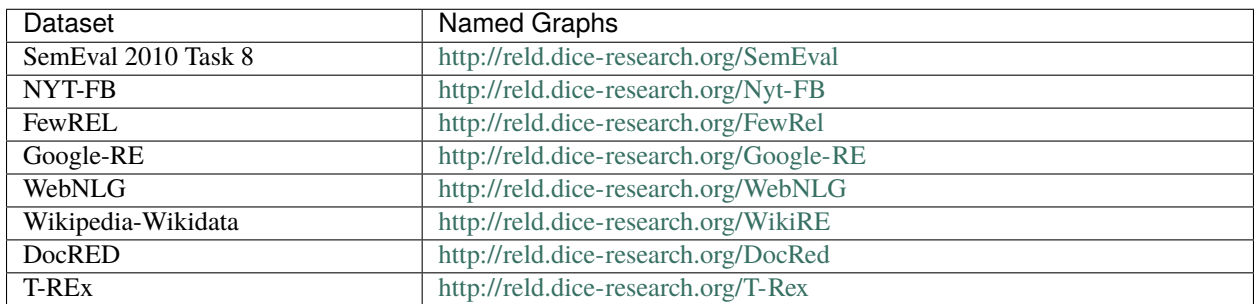

#### Table 1: Named Graphs with their used URIs in RELD

#### **nif:String**

Sentences/Documents are represented in the String IRI format as [http://reld.dice-research.org/](http://reld.dice-research.org)resource`S\_ID`. ID in *S\_ID* is the unique value for each string or document. All the properties of the sentences/documents are attached to the sentences. The detail of each property is available in our schema.

#### **rdf:Statement**

Each string has a corresponding single or multiple annotated statements. This RDF statement also has a unique IRI like the *nif:String*. Each statement has an attached Subject and the object also has an attached predicate which represents the corresponding relation.

#### **Relation**

Relations are attached with statements as *rdf:predicate*. The IRI is different than other resources to uniquely differentiate predicate from other resources. Instead of resource we use *property* for relations [http://reld.dice-research.org/](http://reld.dice-research.org/property/) [property/](http://reld.dice-research.org/property/)*property\_name*.

#### **RELD Prefered Namespaces**

We use three different namespaces for RELD.

- reld: for schema of reld such as classes and properties
- reldr: for resources such as instances
- reldp: for properties/predicates

#### Table 2: Namespaces with IRIs

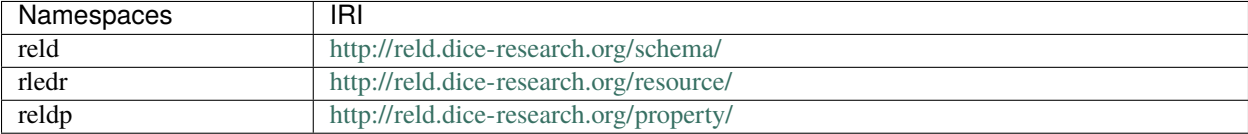

## **1.2.8 RELD Metadata in Void**

We represents metadata of **RELD** in void representation.

```
@prefix rdf: <http://www.w3.org/1999/02/22-rdf-syntax-ns#> .
@prefix rdfs: <http://www.w3.org/2000/01/rdf-schema#> .
@prefix foaf: <http://xmlns.com/foaf/0.1/> .
@prefix dcterms: <http://purl.org/dc/terms/> .
@prefix void: <http://rdfs.org/ns/void#> .
@prefix xsd: <http://www.w3.org/2001/XMLSchema#> .
@prefix \ owl: \ <http://www.w3.org/2002/07/owl#>@prefix reldr: <https://reld.dice-research.org/resource/> .
Qprefix : <\neq> .
:RELD
  rdf:type void:Dataset ;
  foaf homepage <https://reld-tutorial readthedocs.io/en/latest/intro.html>;
   dcterms:title "Knowledge Graph of Relation Extraction" ;
  void:sparqlEndpoint <http://reld.cs.upb.de:8890/sparql>;
  dcterms:contributor <https://dice-research.org> ;
  dcterms:source <https://github.com/dice-group/RELD> ;
  dcterms:modified "2022-11-03"^^xsd:date ;
  dcterms: publisher : Manzoor_Ali ;
  dcterms: publisher : Muhammad_Saleem ;
  dcterms:publisher :Diego_Moussallem ;
  dcterms:publisher :Mohamed_Ahmed_Sherif ;
  dcterms:publisher :Axel-Cyrille_Ngonga_Ngomo ;
  dcterms:license <https://creativecommons.org/licenses/by-nc/3.0/> ;
  void:feature <https://www.w3.org/ns/formats/data/Turtle> ;
  void:fearure <https://www.w3.org/ns/formats/data/JSON-LD>;
  void:triples 55305748 ;
  void:vocabulary <http://reld.dice-research.org/resource/> ;
   void:vocabulary <http://reld.dice-research.org/schema/> ;
  void:vocabulary <http://purl.org/ontology/bibo/> ;
   void:vocabulary <http://purl.org/net/nknouf/ns/bibtex#> ;
   void:vocabulary <http://purl.org/dc/terms/> ;
   void:vocabulary <http://xmlns.com/foaf/0.1/> ;
  void.vocabulary <http://www.w3.org/2005/11/its/rdf#> ;
   void:vocabulary <http://www.w3.org/ns/prov#> ;
   void:vocabulary <http://www.w3.org/1999/02/22-rdf-syntax-ns#> ;
   void:vocabulary <http://www.w3.org/2000/01/rdf-schema#> ;
  void:vocabulary <http://schema.org/> ;
   void:vocabulary <http://www.w3.org/2006/vcard/ns#> ;
   void:vocabulary <http://www.w3.org/XML/1998/namespace> ;
  void:vocabulary <http://www.w3.org/2001/XMLSchema#> ;
   void:vocabulary <https://data.linkeddatafragments.org/> ;
  void:linkPredicate rdfs:seeAlso ;
   void:linkPredicate rdfs:label ;
  void:linkPredicate rdf:type ;
  void:linkPredicate owl:equivalenProperty ;
   void:linkPredicate owl:sameAs .
```
reldr:Google\_RE a void:Dataset;

```
(continued from previous page)
```

```
void:target <https://reld.dice-research.org/>;
   void:target <https://github.com/google-research-datasets/>;
   void:linkPredicate owl:sameAs;
   void triples 685633.
reldr:NYT-FB a void:Dataset;
   void:target <https://reld.dice-research.org/>;
   void:target <http://iesl.cs.umass.edu/riedel/ecml/>;
   void:linkPredicate owl:sameAs;
   void:triples 3119910 .
reldr:FewRel a void:Dataset;
  void:target <https://reld.dice-research.org/>;
   void:target <https://www.zhuhao.me/fewrel/>;
   void:linkPredicate owl:sameAs;
   void:triples 1288803 .
reldr:SemEval a void:Dataset;
   void target <https://reld.dice-research.org/>;
   void:target <http://www.kozareva.com/>;
   void:linkPredicate owl:sameAs;
   void:triples 188991 .
reldr:WebNLG a void:Dataset;
  void:target <https://reld.dice-research.org/>;
   void:target <https://webnlg-challenge.loria.fr/>;
   void:linkPredicate owl:sameAs;
   void:triples 1863267 .
reldr:Wiki-RE a void:Dataset;
   void:target <https://reld.dice-research.org/>;
   void:target <https://www.informatik.tu-darmstadt.de/ukp/research_ukp/ukp_research_
˓→data_and_software/>;
   void:linkPredicate owl:sameAs;
   void:triples 41156660 .
reldr:docRed a void:Dataset;
   void:target <https://reld.dice-research.org/>;
   void:target <https://github.com/thunlp/DocRED>;
   void:linkPredicate owl:sameAs;
   void:triples 2487493 .
reldr:t-rex a void:Dataset;
  void:target <https://reld.dice-research.org/>;
   void:target <https://hadyelsahar.github.io/t-rex/downloads/>;
   void:linkPredicate owl:sameAs.
:Manzoor_Ali a
  foaf:Person ;
  rdfs:label "Manzoor Ali" ;
   foaf:homepage <https://dice-research.org/ManzoorAli>;
   foaf:mbox <mailto:manzoor@mail.uni-paderborn.de> .
:Muhammad Saleem a
```

```
foaf:Person ;
  rdfs:label "Muhammad Saleem" ;
  foaf:homepage <https://dice-research.org/MuhammadSaleem>;
   foaf:mbox <mailto:saleem@informatik.uni-leipzig.de> .
:Diego_Moussallem a
  foaf:Person ;
  rdfs:label "Diego Moussallem" ;
  foaf:homepage <https://dice-research.org/DiegoMoussallem>;
   foaf:mbox <mailto:diego.moussallem@uni-paderborn.de> .
:Mohamed_Ahmed_Sherif a
  foaf:Person ;
  rdfs:label "Mohamed Ahmed Sherif" ;
  foaf:homepage <https://dice-research.org/MohamedAhmedSherif>;
   foaf:mbox <mailto:mohamed.sherif@upb.de> .
:Axel-Cyrille_Ngonga_Ngomo a
  foaf:Person ;
  rdfs:label "Axel-Cyrille Ngonga Ngomo" ;
  foaf:homepage <https://dice-research.org/AxelCyrilleNgongaNgomo>;
  foaf:mbox <mailto:axel.ngonga@upb.de> .
```
# <span id="page-17-0"></span>**1.3 Schema**

Follwoing is a view of reld schema

```
@prefix : <http://reld.dice-research.org/schema/> .
@prefix owl: <http://www.w3.org/2002/07/owl#> .
@prefix rdf: <http://www.w3.org/1999/02/22-rdf-syntax-ns#> .
@prefix xml: <http://www.w3.org/XML/1998/namespace> .
@prefix xsd: <http://www.w3.org/2001/XMLSchema#> .
@prefix rdfs: <http://www.w3.org/2000/01/rdf-schema#> .
@base <http://reld.dice-research.org/schema/> .
<http://reld.dice-research.org/schema/> rdf:type owl:Ontology ;
                                        owl:versionIRI <http://reld.dice-research.org/
\rightarrowschema#/0.0.2> ;
                                         <http://purl.org/dc/elements/1.1/contributor>
˓→"Axel-Cyrille Ngonga Ngomo" ,
˓→"Muhammad Saleem" ;
                                         <http://purl.org/dc/elements/1.1/creator>
˓→"Manzoor Ali" ;
                                         <http://purl.org/dc/elements/1.1/description> ""
˓→"The RELD Core Scehma (http://reld.dice-research.org/schema#) provides classes and␣
˓→properties to describe the NLP sub task Relation Extraction. The schema models the␣
```

```
(continues on next page)
```
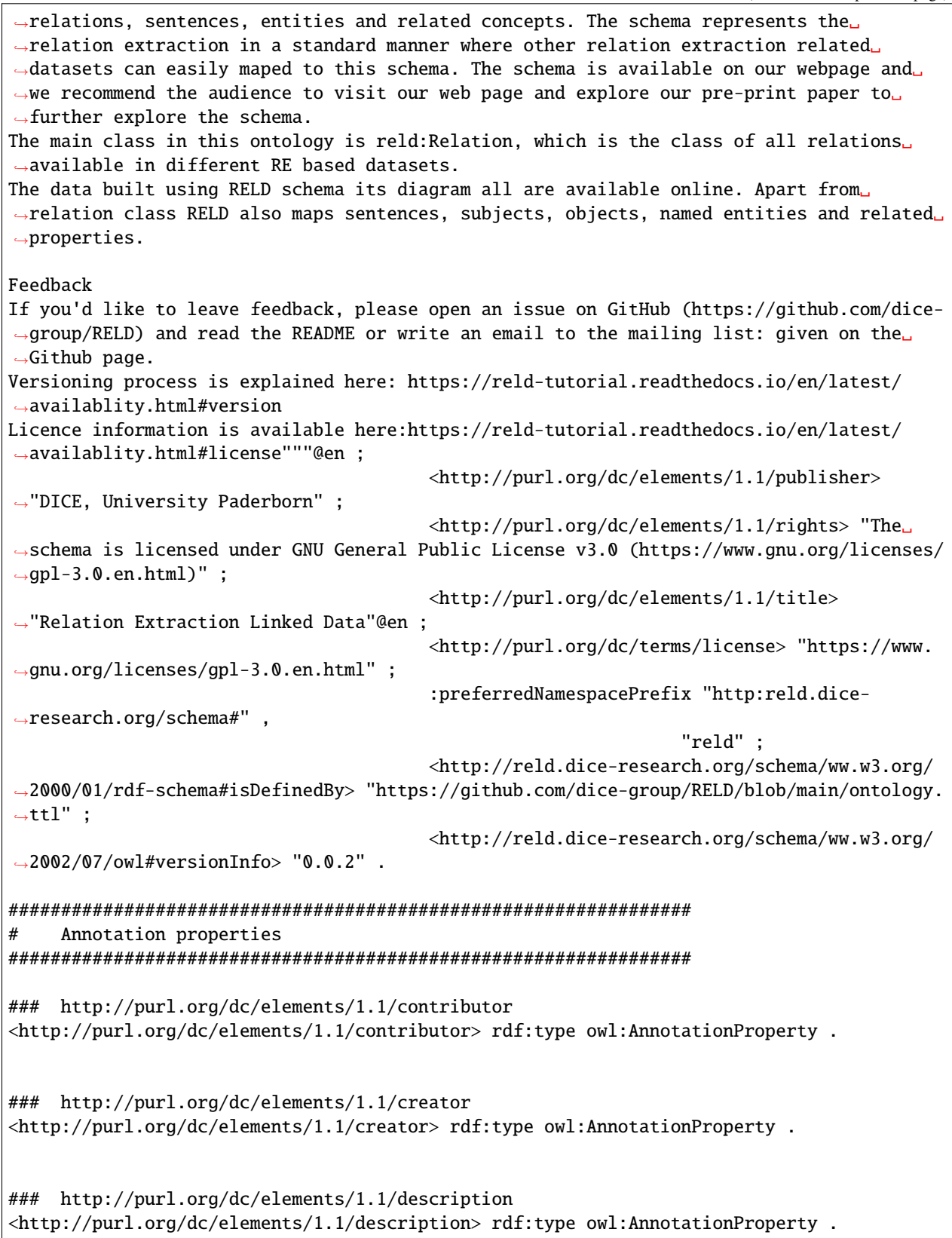

```
### http://purl.org/dc/elements/1.1/publisher
<http://purl.org/dc/elements/1.1/publisher> rdf:type owl:AnnotationProperty .
### http://purl.org/dc/elements/1.1/rights
<http://purl.org/dc/elements/1.1/rights> rdf:type owl:AnnotationProperty .
### http://purl.org/dc/elements/1.1/title
<http://purl.org/dc/elements/1.1/title> rdf:type owl:AnnotationProperty .
### http://purl.org/dc/terms/license
<http://purl.org/dc/terms/license> rdf:type owl:AnnotationProperty .
### http://reld.dice-research.org/schema/preferredNamespacePrefix
:preferredNamespacePrefix rdf:type owl:AnnotationProperty .
### http://reld.dice-research.org/schema/preferredNamespaceUri
:preferredNamespaceUri rdf:type owl:AnnotationProperty .
### http://reld.dice-research.org/schema/ww.w3.org/2000/01/rdf-schema#isDefinedBy
<http://reld.dice-research.org/schema/ww.w3.org/2000/01/rdf-schema#isDefinedBy> rdf:type␣
˓→owl:AnnotationProperty .
### http://reld.dice-research.org/schema/ww.w3.org/2002/07/owl#versionInfo
<http://reld.dice-research.org/schema/ww.w3.org/2002/07/owl#versionInfo> rdf:type␣
˓→owl:AnnotationProperty .
### http://www.w3.org/2002/07/owl#samAs
owl:samAs rdf:type owl:AnnotationProperty .
#################################################################
     Object Properties
#################################################################
### http://reld.dice-research.org/schema/hasNamedEntity
:hasNamedEntity rdf:type owl:ObjectProperty ;
                rdfs:domain <http://persistence.uni-leipzig.org/nlp2rdf/ontologies/nif-
˓→core#String> ;
                rdfs:range <http://www.w3.org/ns/prov#Entity> .
### http://reld.dice-research.org/schema/hasPOS
:hasPOS rdf:type owl:ObjectProperty ,
```

```
(continued from previous page)
```

```
owl:FunctionalProperty ;
        rdfs:domain <http://persistence.uni-leipzig.org/nlp2rdf/ontologies/nif-core
˓→#String> ;
       rdfs:range :POS ;
       rdfs:comment "Each String has a corresponding POS instance connected with this␣
˓→property."^^xsd:string .
### http://reld.dice-research.org/schema/hasPunctuation
:hasPunctuation rdf:type owl:ObjectProperty ,
                        owl:FunctionalProperty ;
                rdfs:domain <http://persistence.uni-leipzig.org/nlp2rdf/ontologies/nif-
˓→core#String> ;
                rdfs:range :Punctuation ;
                rdfs:comment "Connects String with punctuation"^^xsd:string .
### http://reld.dice-research.org/schema/hasStatement
:hasStatement rdf:type owl:ObjectProperty ;
            rdfs:domain <http://persistence.uni-leipzig.org/nlp2rdf/ontologies/nif-core
˓→#String> ;
            rdfs:range rdf:Statement ;
            rdfs:comment "Connect String with its annotated staments"^^xsd:string .
### http://schema.org/url
<http://schema.org/url> rdf:type owl:ObjectProperty ,
                                owl:FunctionalProperty ;
                        rdfs:domain :Dataset ;
                        rdfs:comment "This property connect the origal uri of the dataset
\rightarrow"^^xsd:string .
### http://www.w3.org/1999/02/22-rdf-syntax-ns#object
rdf:object rdf:type owl:ObjectProperty ;
        owl:inverseOf rdf:subject ;
        rdf:type owl:FunctionalProperty ;
        rdfs:domain rdf:Statement ;
        rdfs:range rdfs:Literal ,
                    rdfs:Resource ;
        rdfs:comment "Each statment has an object it may be a resource or a literal."^^
˓→xsd:string .
### http://www.w3.org/1999/02/22-rdf-syntax-ns#predicate
rdf:predicate rdf:type owl:ObjectProperty ,
                    owl:FunctionalProperty ;
            rdfs:domain rdf:Statement ;
            rdfs:range rdf:Property ;
            rdfs:comment "Each statemten is connected to a property which represent a␣
˓→relation using this property."^^xsd:string .
```

```
(continued from previous page)
```

```
### http://www.w3.org/1999/02/22-rdf-syntax-ns#subject
rdf:subject rdf:type owl:ObjectProperty ,
                    owl:FunctionalProperty ;
            rdfs:domain rdf:Statement ;
            rdfs:range rdfs:Resource ;
            rdfs:comment "Each statment has a resource subject."^^xsd:string .
### http://www.w3.org/2002/07/owl#equivalentProperty
owl:equivalentProperty rdf:type owl:ObjectProperty ,
                                owl:SymmetricProperty ;
                    rdfs:domain rdf:Property ;
                    rdfs:range rdf:Property ;
                    rdfs:comment "It connect similar properties."^^xsd:string .
### http://www.w3.org/2002/07/owl#sameAs
owl:sameAs rdf:type owl:ObjectProperty ;
       rdfs:domain rdfs:Resource ,
                    <http://www.w3.org/ns/prov#Entity> ;
       rdfs:range rdfs:Resource .
### http://www.w3.org/ns/dx/prof/hasToken
<http://www.w3.org/ns/dx/prof/hasToken> rdf:type owl:ObjectProperty ,
                                                owl:FunctionalProperty ;
                                        rdfs:domain <http://persistence.uni-leipzig.org/
˓→nlp2rdf/ontologies/nif-core#String> ;
                                        rdfs:range :Token ;
                                        rdfs:comment "Connects String with Token"^^
˓→xsd:string .
### http://www.w3.org/ns/prov#hadPrimarySource
<http://www.w3.org/ns/prov#hadPrimarySource> rdf:type owl:ObjectProperty ,
                                                    owl:FunctionalProperty ;
                                            rdfs:domain <http://persistence.uni-leipzig.
˓→org/nlp2rdf/ontologies/nif-core#String> ;
                                            rdfs:range :Dataset ;
                                            rdfs:comment "connect each instance of␣
˓→String to each orignal source dataset"^^xsd:string .
#################################################################
    Data properties
#################################################################
### http://dbpedia.org/ontology/knownFor
<http://dbpedia.org/ontology/knownFor> rdf:type owl:DatatypeProperty ;
                                    rdfs:domain :Dataset ;
                                    rdfs:range xsd:string ;
```

```
rdfs: comment "Shows the popularity of a dataset"<sup>^^</sup>
˓→xsd:string .
### http://purl.org/dc/elements/1.1/title
<http://purl.org/dc/elements/1.1/title> rdf:type owl:DatatypeProperty ,
                                                owl:FunctionalProperty ;
                                        rdfs:domain :Dataset ;
                                        rdfs:range xsd:string ;
                                        owl:propertyDisjointWith <http://purl.org/net/
˓→nknouf/ns/bibtex#hasTitle> .
### http://purl.org/dc/terms/language
<http://purl.org/dc/terms/language> rdf:type owl:DatatypeProperty ;
                                    rdfs:domain :Dataset ;
                                    rdfs:range xsd:string ;
                                    rdfs:comment "It shows the language of the dataset"^^
˓→xsd:string .
### http://purl.org/healthcarevocab/v1/datasetType
<http://purl.org/healthcarevocab/v1/datasetType> rdf:type owl:DatatypeProperty ;
                                                rdfs:domain :Dataset ;
                                                 rdfs:range xsd:string ;
                                                 owl:propertyDisjointWith :strType ;
                                                 rdfs:comment "It could be sentence type,␣
˓→multi-langual document etc."^^xsd:string .
### http://purl.org/net/nknouf/ns/bibtex#hasTitle
<http://purl.org/net/nknouf/ns/bibtex#hasTitle> rdf:type owl:DatatypeProperty ,
                                                         owl:FunctionalProperty ;
                                                 rdfs:domain <http://persistence.uni-
˓→leipzig.org/nlp2rdf/ontologies/nif-core#String> ;
                                                 rdfs:range xsd:string ;
                                                 rdfs:comment "this property shwos a␣
˓→title for a document if any"^^xsd:string .
### http://reld.dice-research.org/schema/isGeneric
:isGeneric rdf:type owl:DatatypeProperty ,
                    owl:FunctionalProperty ;
        rdfs:domain rdf:Property ;
        rdfs:range xsd:boolean .
### http://reld.dice-research.org/schema/isNominal
:isNominal rdf:type owl:DatatypeProperty ,
                    owl:FunctionalProperty ;
        rdfs:domain rdfs:Literal ,
                    rdfs:Resource ;
```

```
(continued from previous page)
```

```
rdfs:range xsd:boolean ;
        rdfs:comment "shows tha a resource is nominal"^^xsd:string .
### http://reld.dice-research.org/schema/numSent
:numSent rdf:type owl:DatatypeProperty ,
                owl:FunctionalProperty ;
        rdfs:domain <http://persistence.uni-leipzig.org/nlp2rdf/ontologies/nif-core
˓→#String> ;
       rdfs:range xsd:integer ;
       rdfs:comment "shows number of sentences in a document"^^xsd:string .
### http://reld.dice-research.org/schema/objEndIndex
:objEndIndex rdf:type owl:DatatypeProperty ,
                    owl:FunctionalProperty ;
            rdfs:domain rdf:Statement ;
            rdfs:range xsd:integer .
### http://reld.dice-research.org/schema/objStartIndex
:objStartIndex rdf:type owl:DatatypeProperty ,
                        owl:FunctionalProperty ;
            rdfs:domain rdf:Statement ;
            rdfs:range xsd:integer .
### http://reld.dice-research.org/schema/strType
:strType rdf:type owl:DatatypeProperty ;
       rdfs:domain <http://persistence.uni-leipzig.org/nlp2rdf/ontologies/nif-core
˓→#String> ;
       rdfs:range xsd:string ;
       rdfs:comment "it shows that wether a String is a sentence or documnet"^^
˓→xsd:string .
### http://reld.dice-research.org/schema/subEndIndex
:subEndIndex rdf:type owl:DatatypeProperty ,
                    owl:FunctionalProperty ;
            rdfs:domain rdf:Statement ;
            rdfs:range xsd:integer ;
            rdfs:comment "shows the end index of subject"^^xsd:string .
### http://reld.dice-research.org/schema/subFollowObj
:subFollowObj rdf:type owl:DatatypeProperty ,
                    owl:FunctionalProperty ;
            rdfs:domain rdf:Statement ;
            rdfs:range xsd:boolean ;
            rdfs:comment "shows that an object apears before than subject"^^xsd:string .
```

```
### http://reld.dice-research.org/schema/subStartIndex
:subStartIndex rdf:type owl:DatatypeProperty ,
                        owl:FunctionalProperty ;
            rdfs:domain rdf:Statement ;
            rdfs:range xsd:integer ;
            rdfs:comment "shows the subject start index in the tokens"^^xsd:string .
### http://www.w3.org/2000/01/rdf-schema#comment
rdfs:comment rdf:type owl:DatatypeProperty ;
           rdfs:domain rdf:Statement ;
            rdfs:range xsd:string .
### http://www.w3.org/ns/dcat#distribution
<http://www.w3.org/ns/dcat#distribution> rdf:type owl:DatatypeProperty ,
                                                owl:FunctionalProperty ;
                                        rdfs:domain <http://persistence.uni-leipzig.org/
˓→nlp2rdf/ontologies/nif-core#String> ;
                                        rdfs:range xsd:string ;
                                        rdfs:comment "shows the String distribution in␣
˓→the orignal dataset"^^xsd:string .
#################################################################
    Classes
#################################################################
### http://persistence.uni-leipzig.org/nlp2rdf/ontologies/nif-core#String
<http://persistence.uni-leipzig.org/nlp2rdf/ontologies/nif-core#String> rdf:type␣
˓→owl:Class ;
                                                                        rdfs:comment
˓→"This class exists in nif. It will maps all the sentences or documents of our project␣
\rightarrowand will assign a unique identifier to each string."@en ;
                                                                        rdfs:label
˓→"String"@en .
### http://reld.dice-research.org/schema/Dataset
:Dataset rdf:type owl:Class .
### http://reld.dice-research.org/schema/POS
:POS rdf:type owl:Class ;
   rdfs:subClassOf rdf:Seq ;
   owl:disjointWith :Token ;
   rdfs:comment "The class represens all the parts of speach of each token."@en ;
   rdfs:label "Parts of speach"@en .
### http://reld.dice-research.org/schema/Punctuation
:Punctuation rdf:type owl:Class ;
```

```
rdfs:subClassOf rdf:Seq ;
            rdfs:comment "Will contains punctuations in a String."@en ;
            rdfs:label "Punctuation"@en .
### http://reld.dice-research.org/schema/Token
:Token rdf:type owl:Class ;
    rdfs:subClassOf rdf:Seq .
### http://www.w3.org/1999/02/22-rdf-syntax-ns#Property
rdf:Property rdf:type owl:Class .
### http://www.w3.org/1999/02/22-rdf-syntax-ns#Seq
rdf:Seq rdf:type owl:Class .
### http://www.w3.org/1999/02/22-rdf-syntax-ns#Statement
rdf:Statement rdf:type owl:Class .
### http://www.w3.org/2000/01/rdf-schema#Literal
rdfs:Literal rdf:type owl:Class .
### http://www.w3.org/2000/01/rdf-schema#Resource
rdfs:Resource rdf:type owl:Class .
### http://www.w3.org/ns/prov#Entity
<http://www.w3.org/ns/prov#Entity> rdf:type owl:Class ;
                                rdfs:comment "this class is als present in the␣
˓→provanance. It will maps all the entities presetn in a String."@en ;
                                rdfs:label "Entity"@en .
#################################################################
# Individuals
#################################################################
### http://reld.dice-research.org/schema/Dataset
:Dataset rdf:type owl:NamedIndividual .
### http://reld.dice-research.org/schema/NamedEntity
:NamedEntity rdf:type owl:NamedIndividual .
### http://reld.dice-research.org/schema/Relation
:Relation rdf:type owl:NamedIndividual .
```

```
### http://reld.dice-research.org/schema/Token
:Token rdf:type owl:NamedIndividual .
### http://reld.dice-research.org/schema/distribution
:distribution rdf:type owl:NamedIndividual .
### http://reld.dice-research.org/schema/dsType
:dsType rdf:type owl:NamedIndividual .
### http://reld.dice-research.org/schema/hasNamedEntity
:hasNamedEntity rdf:type owl:NamedIndividual .
### http://reld.dice-research.org/schema/hasObject
:hasObject rdf:type owl:NamedIndividual .
### http://reld.dice-research.org/schema/hasOrigin
:hasOrigin rdf:type owl:NamedIndividual .
### http://reld.dice-research.org/schema/hasString
:hasString rdf:type owl:NamedIndividual .
### http://reld.dice-research.org/schema/hasSubject
:hasSubject rdf:type owl:NamedIndividual .
### http://reld.dice-research.org/schema/hasToken
:hasToken rdf:type owl:NamedIndividual .
### http://reld.dice-research.org/schema/isGeneric
:isGeneric rdf:type owl:NamedIndividual .
### http://reld.dice-research.org/schema/language
:language rdf:type owl:NamedIndividual .
### http://reld.dice-research.org/schema/match
:match rdf:type owl:NamedIndividual .
### http://reld.dice-research.org/schema/name
:name rdf:type owl:NamedIndividual .
```

```
### http://reld.dice-research.org/schema/naturalLanguageRepresentation
:naturalLanguageRepresentation rdf:type owl:NamedIndividual .
### http://reld.dice-research.org/schema/numToken
:numToken rdf:type owl:NamedIndividual .
### http://reld.dice-research.org/schema/objPosition
:objPosition rdf:type owl:NamedIndividual .
### http://reld.dice-research.org/schema/relationType
:relationType rdf:type owl:NamedIndividual .
### http://reld.dice-research.org/schema/subPosition
:subPosition rdf:type owl:NamedIndividual .
### http://reld.dice-research.org/schema/http://reld.dice-research.org/schema/
˓→primaryTask
<http://reld.dice-research.org/schema/http://reld.dice-research.org/schema/primaryTask>␣
˓→rdf:type owl:NamedIndividual .
#################################################################
     Annotations
#################################################################
<http://purl.org/dc/elements/1.1/title> rdfs:comment "shows the title of the dataset"^^
˓→xsd:string .
:Dataset rdfs:comment "This class maps RE datasets. It indicates the origin of a␣
\rightarrowrelation or sentences, It helps in backtracing a sentence or relation to orignal<sub>α</sub>
˓→source dataset."@en .
:Token rdfs:comment "Representa each token including punctuations."@en ;
   rdfs:label "Token"@en .
:hasNamedEntity rdfs:comment "This property connect entites with String"^^xsd:string .
:isGeneric rdfs:comment "shows that a property is generic"^^xsd:string .
rdfs:comment rdfs:comment "It shows extra information of the statment e.g. the meta data␣
\rightarrowof the statement."^^xsd:string .
```

```
(continues on next page)
```
### Generated by the OWL API (version 4.5.9.2019-02-01T07:24:44Z) https://github.com/ ˓<sup>→</sup>owlcs/owlapi

# <span id="page-28-0"></span>**1.4 Availablity**

# **1.4.1 Source Code**

Source code for converting RE datasets to RDF is available on our [Github repository](https://github.com/dice-group/RELD) . The requirments for running the code, and the basic commond to rund the code are given on the README file.

# **1.4.2 Live Endpoint**

The [live endpoint](http://reld.cs.upb.de:8890/sparql) of **RELD** is available for querying anywhere on the internet. We have made it available on the Virtuoso open-source server.The endpoint might result in slow query execution. In the meanwhile, you can also [download](https://hobbitdata.informatik.uni-leipzig.de/RELD/endpoint/) and run a local instance of the endpoint. The prepared endpoint is available here in zip format.To run the local instance you just need to run simple commands, and your local endpoint in Virtuoso is running.

```
wget https://hobbitdata.informatik.uni-leipzig.de/RELD/endpoint/reld.virtuoso-7.2.5-
˓→linux-v2.zip
unzip reld.virtuoso-7.2.5-linux-v2.zip
cd reld.virtuoso-7.2.5-linux-v2/bin
sh start_virtuoso.sh
```
# **1.4.3 Static Dumps**

The different versions of the dumps is available for [downloads.](https://hobbitdata.informatik.uni-leipzig.de/RELD/ttl_dumps/) The dumps are in .ttl and JSON-LD formats. The ttl files names are self-descriptive. Each file represents an individual dataset converted to RDF. Same file names can be used during querying on our live endpoint.

# **1.4.4 Public Availability**

The resource is publicaly available on the community registery with a unique DOI:

on Zenodo [here.](https://zenodo.org/record/7429677#.Y6lt1dLMJuU)

# **1.4.5 Sustainability**

The resource is publicly available from the homepage, which contains the com- plete source code, data, and documentation. The homepage also links to the corresponding RELD ontology. The same homepage will be used for sustainability and adding future datasets into the RELD. Paderborn Center for Parallel Computing PC2 will sustain the RELD resources. PC2 provides computing resources and consultation regarding their usage; to research projects at Paderborn University and external research groups. The Information and Media Technologies Center (IMT) at Paderborn University also provides a permanent IT infrastructure to host the RELD project. The open-source code available on GitHub is easily extendable to convert other datasets in the future. The RELD dataset is publicly available from the SPARQL endpoint, where the user can execute a SPARQL query for desired output.

### **1.4.6 Version**

Currently it is the second version of **RELD**. We will keep updating this version info as the new changes occur. The schema is of version 0.2.

### **1.4.7 License**

RELD is under the [licence](https://github.com/dice-group/RELD/blob/main/LICENSE) GNU General Public License v3.0. The licence is hosted on our Github repository.

RELD is now hosted on Read the docs